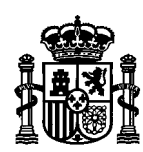

MINISTERIO<br>DIRECCIÓN GENERAL DE HACIENDA Y DE PRESUPUESTOS ADMINISTRACIONES PUBLICAS

 **RESOLUCIÓN de la Dirección General de Presupuestos de 16 de junio de 2014, por la que se aprueban los modelos de documentos a utilizar para la elaboración del anteproyecto de Presupuesto de Gastos del Instituto Nacional de Gestión Sanitaria (INGESA) y del Instituto de Mayores y Servicios Sociales (IMSERSO) en virtud de lo dispuesto en la Orden HAP/988/2014, de 12 de junio, por la que se dictan normas para la elaboración de los Presupuestos Generales del Estado para el año 2015.** 

 La Ley 47/2003, de 26 de noviembre, General Presupuestaria, en su artículo 36.2, otorga la competencia de formación del anteproyecto de presupuesto del Instituto Nacional de Gestión Sanitaria (INGESA) y del Instituto de Mayores y Servicios Sociales (IMSERSO) al Ministerio de Hacienda y Administraciones Públicas.

 La Orden HAP/988/2014, de 12 de junio, por la que se dictan las normas para la elaboración de los Presupuestos Generales del Estado para el año 2015, establece en el artículo 5 la tramitación del anteproyecto de Presupuesto de Gastos del Instituto Nacional de Gestión Sanitaria y del Instituto de Mayores y Servicios Sociales. Asimismo, en la disposición final cuarta se autoriza a la Dirección General de Presupuestos para que establezca los soportes de recogida de información y el formato de la documentación para elaborar el anteproyecto de Presupuesto de Gastos del INGESA y del IMSERSO.

 En su virtud, esta Dirección General, una vez efectuados los oportunos estudios previos y solicitado los informes pertinentes, ha resuelto aprobar, en relación con el anteproyecto de Presupuesto de Gastos del INGESA y del IMSERSO para el año 2015, los modelos de fichas y sus correspondientes instrucciones que se incorporan como Anexos I y II a la presente Resolución, en los que se contiene la información necesaria para la elaboración del citado anteproyecto y que habrá de ser facilitada en los plazos establecidos en el artículo 7.2 de la Orden HAP/988/2014, de 12 de junio antes citada.

Madrid, 16 de junio de 2014

EL DIRECTOR GENERAL DE PRESUPUESTOS

# A N E X O I

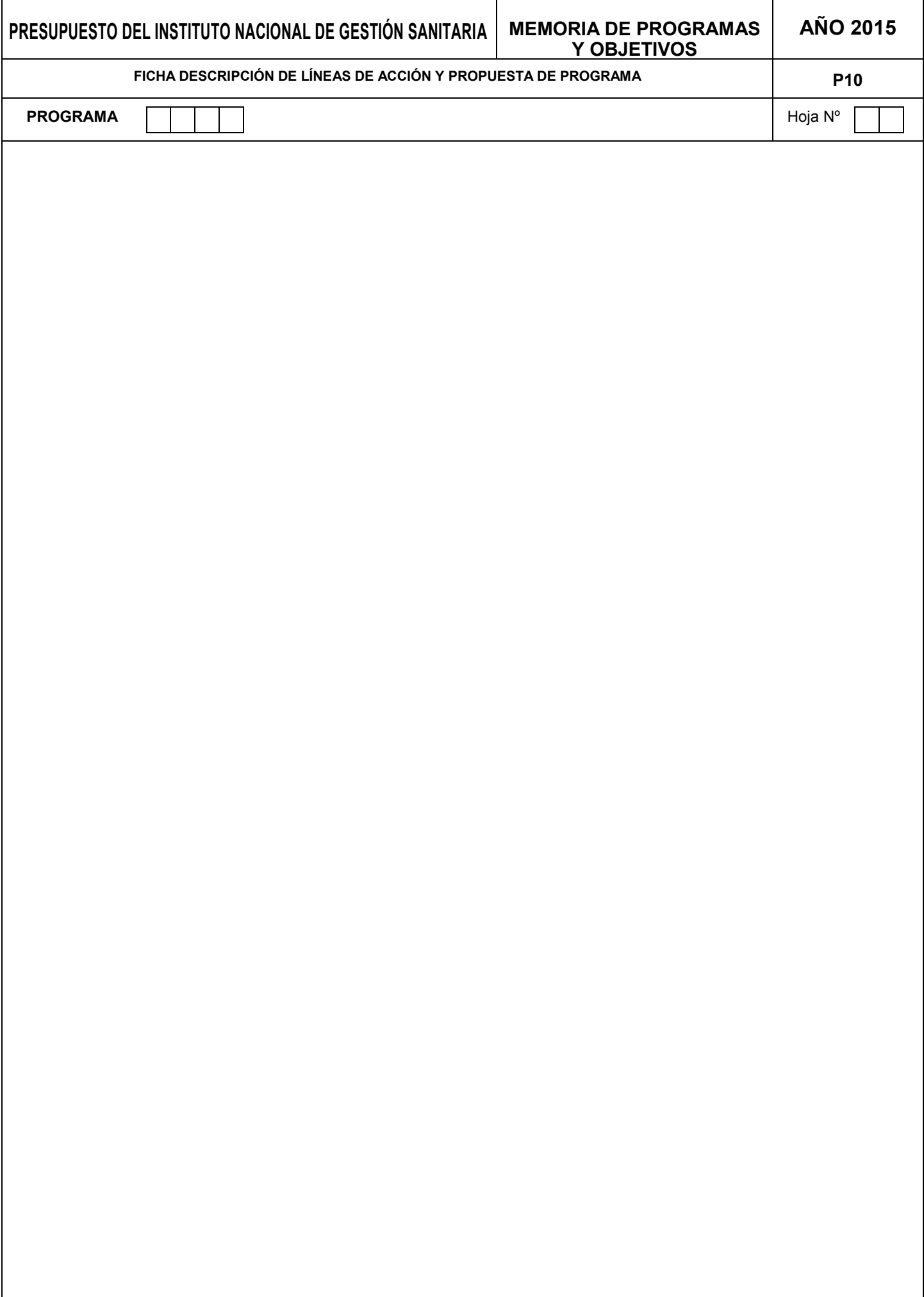

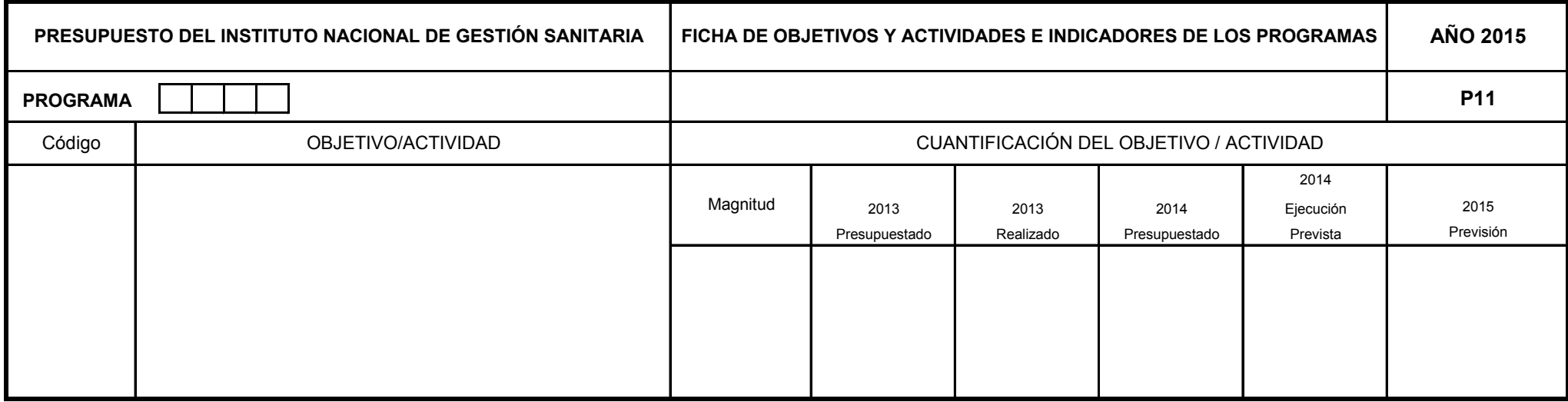

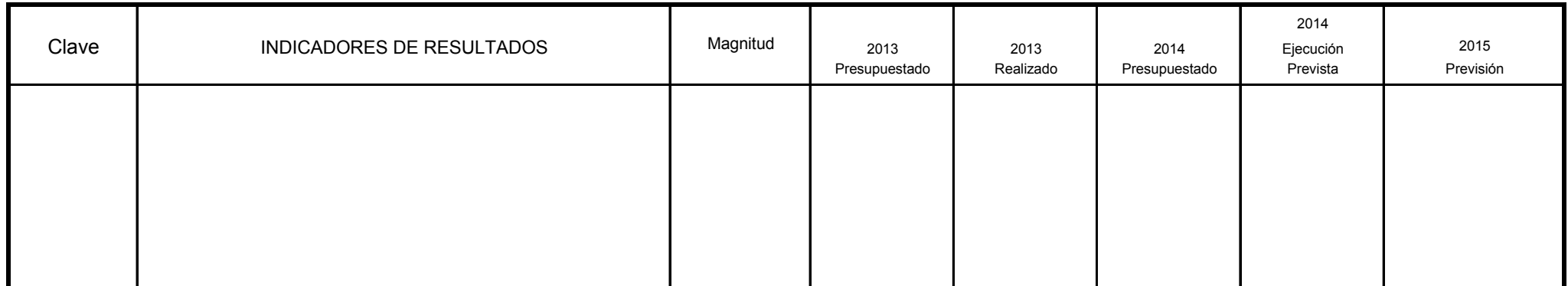

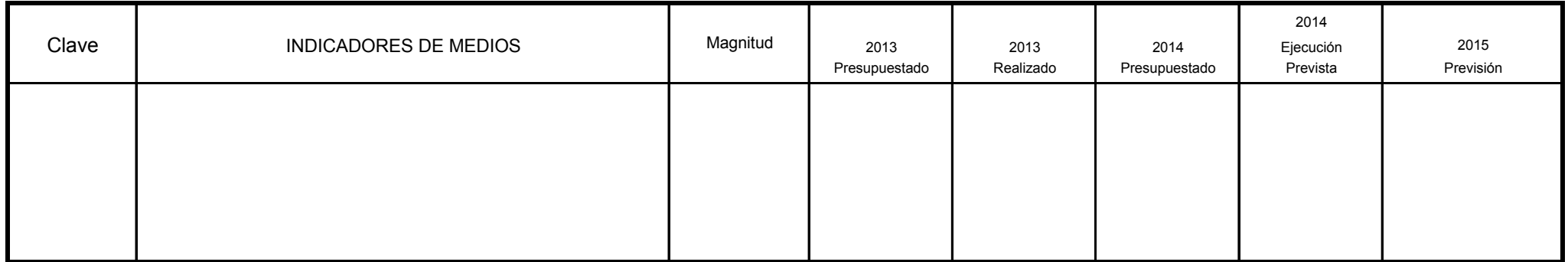

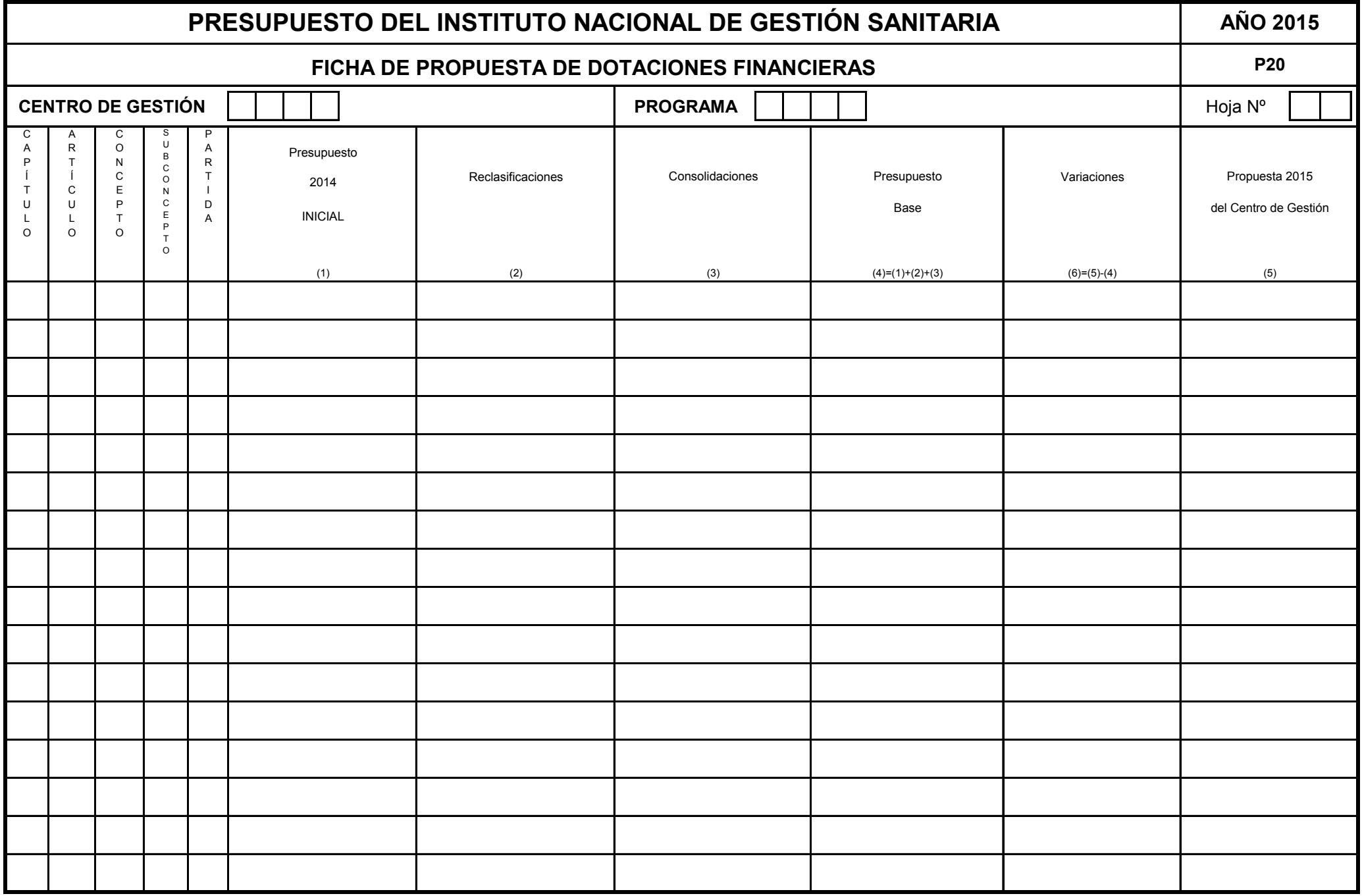

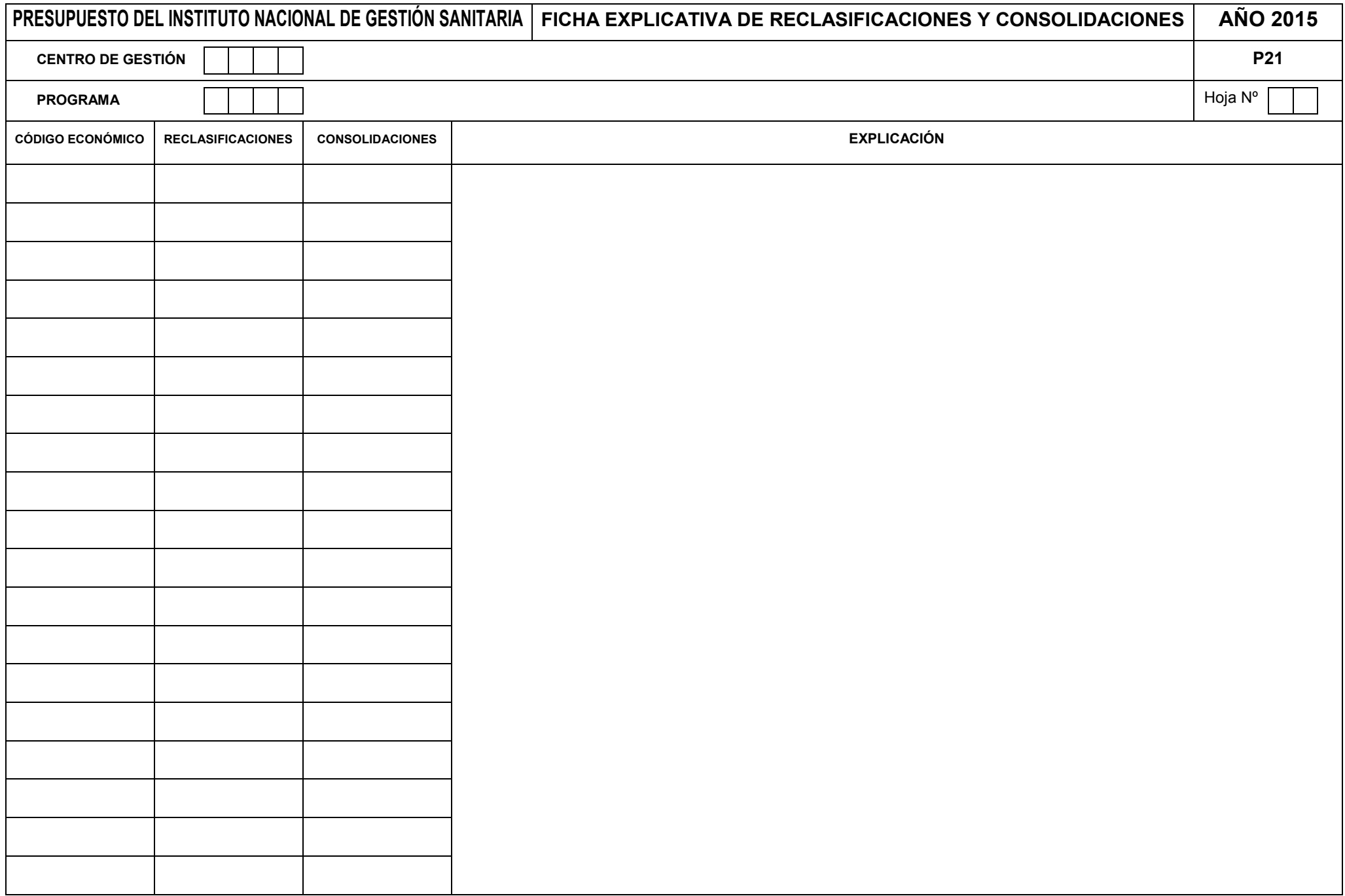

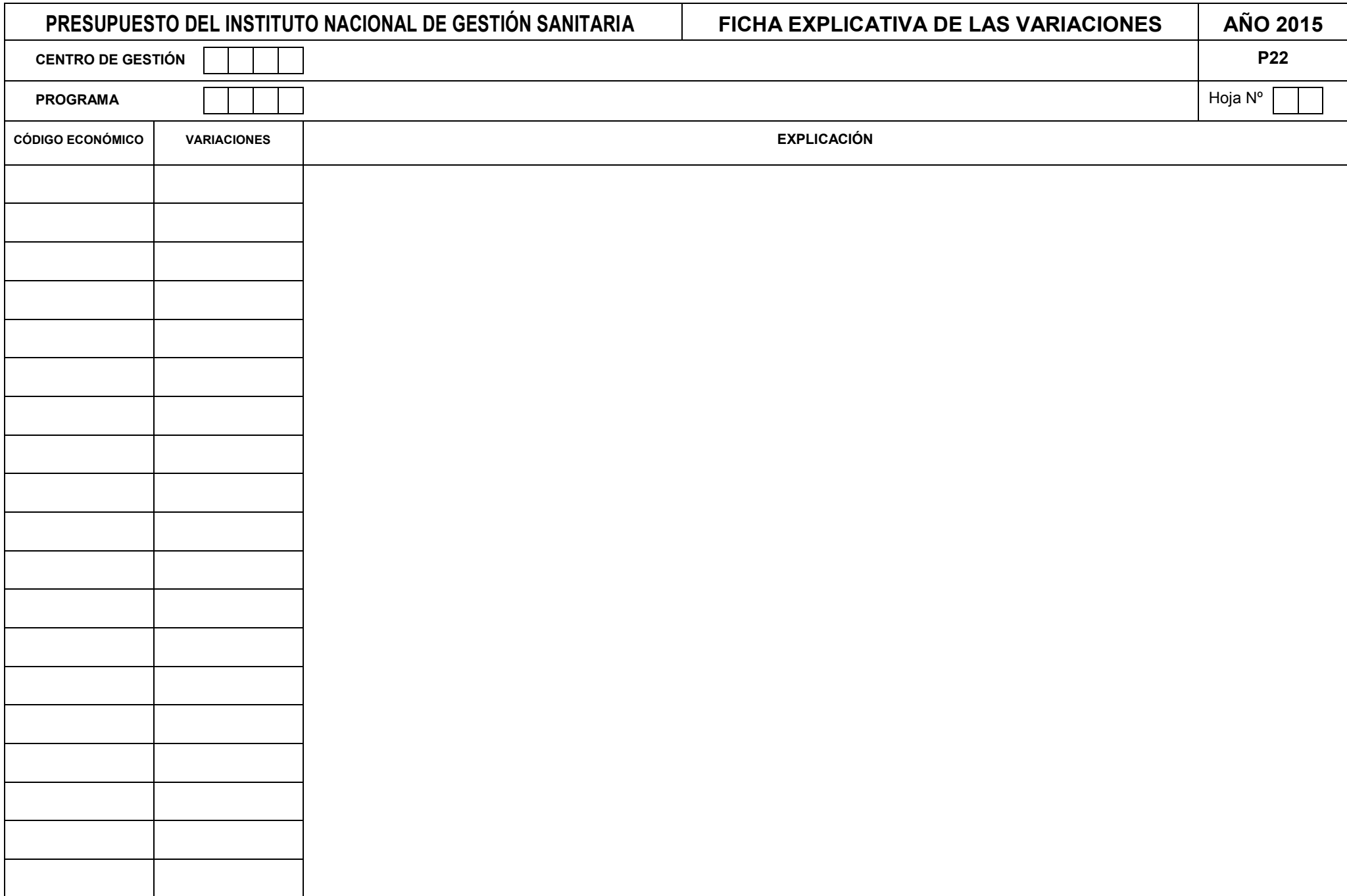

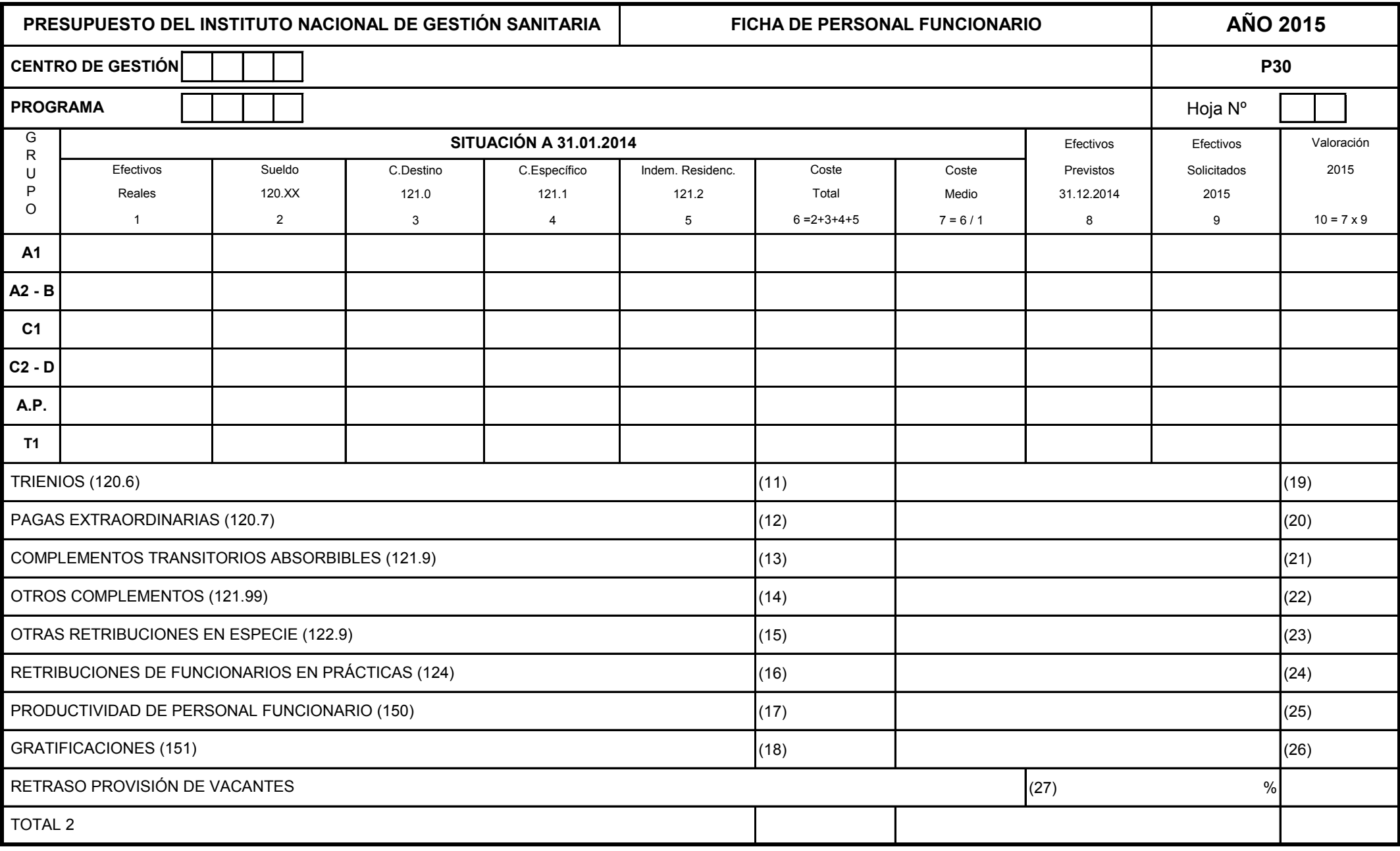

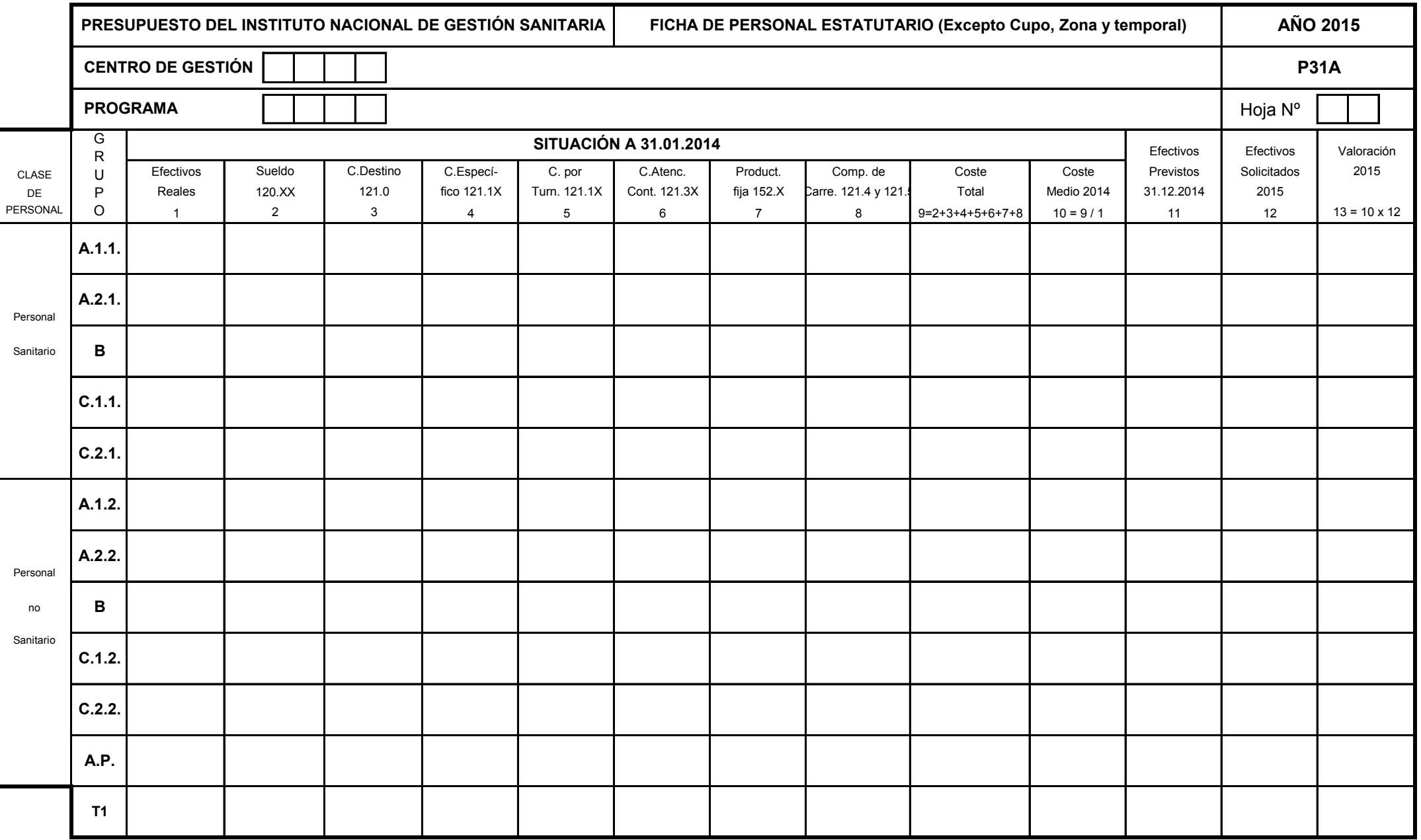

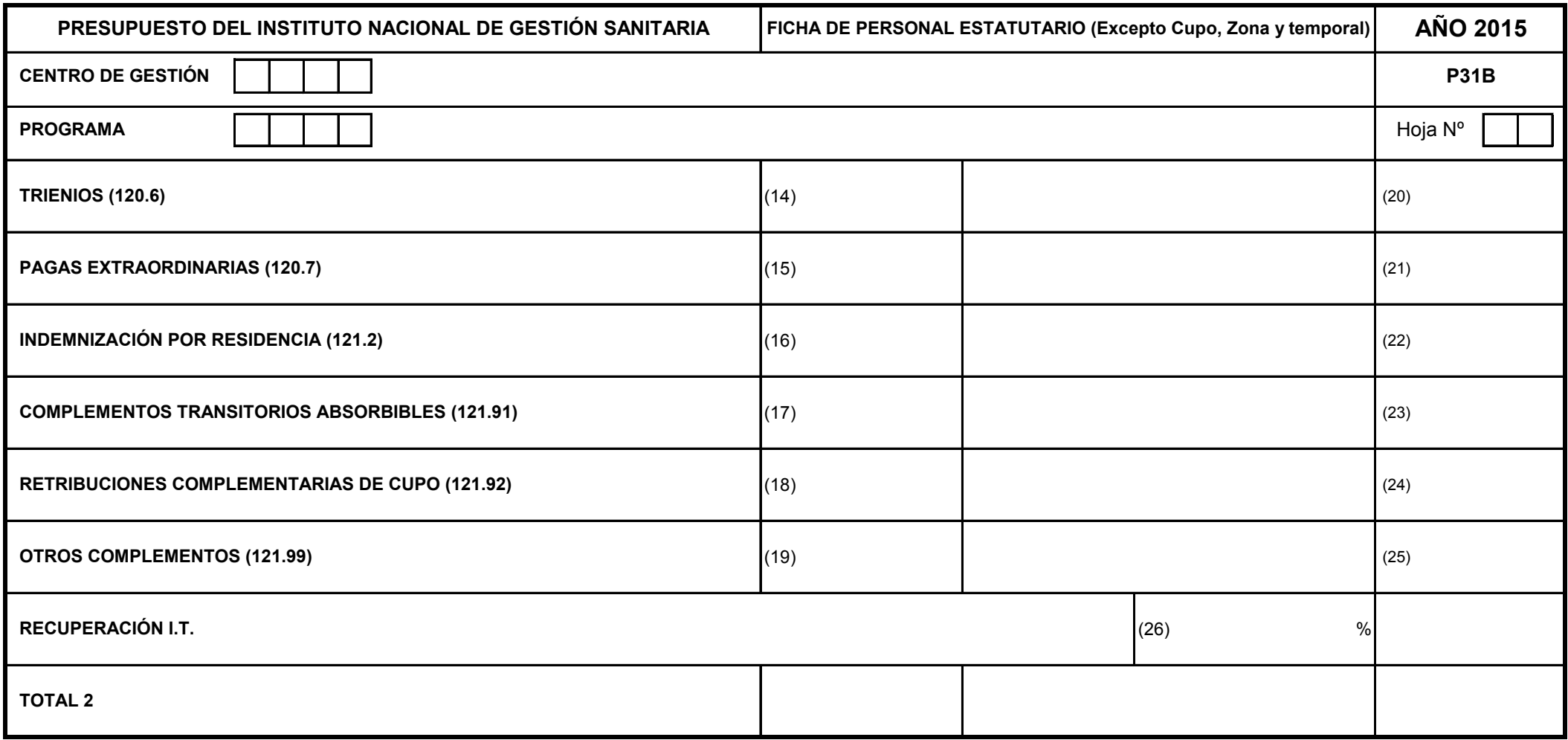

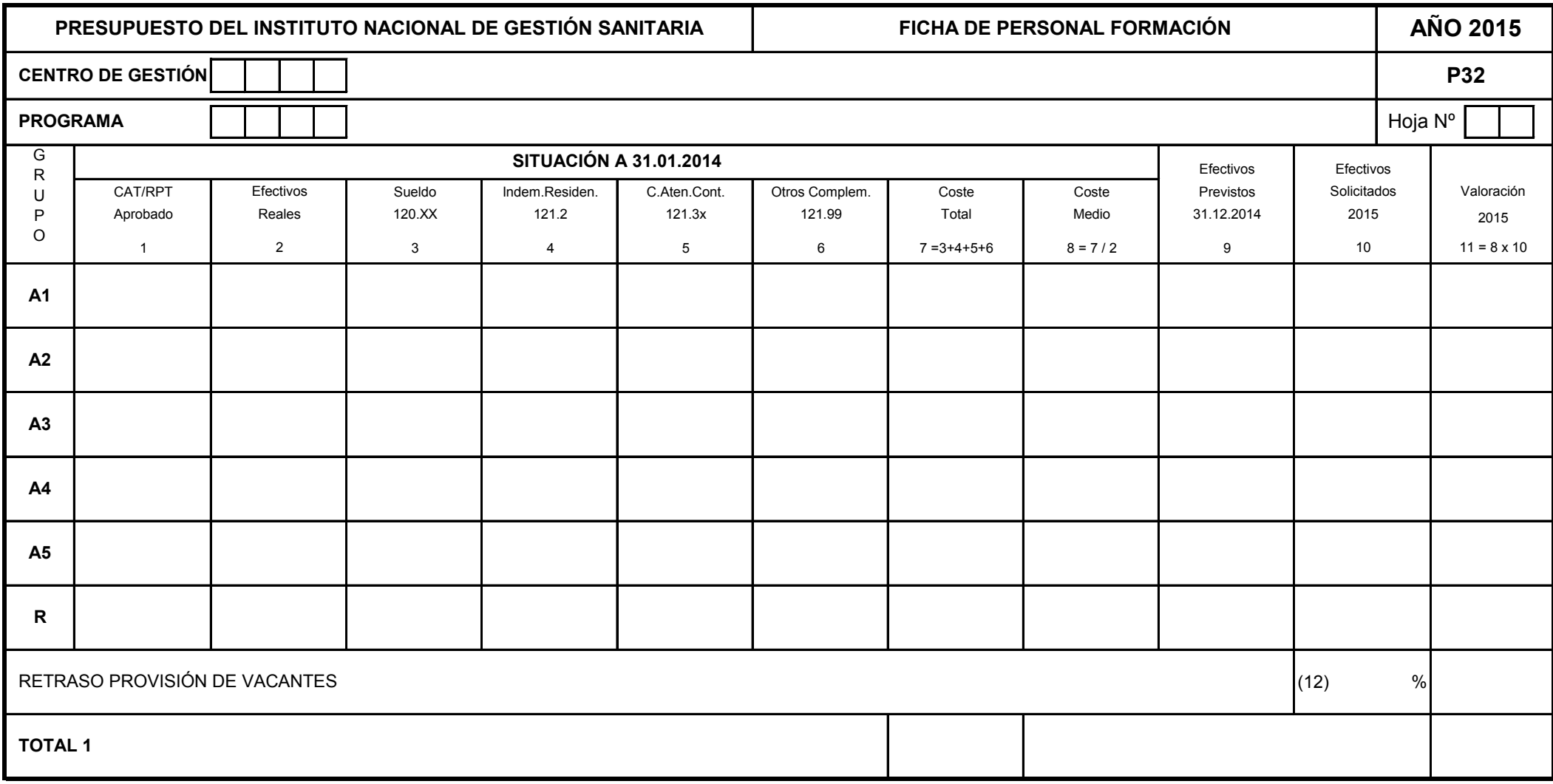

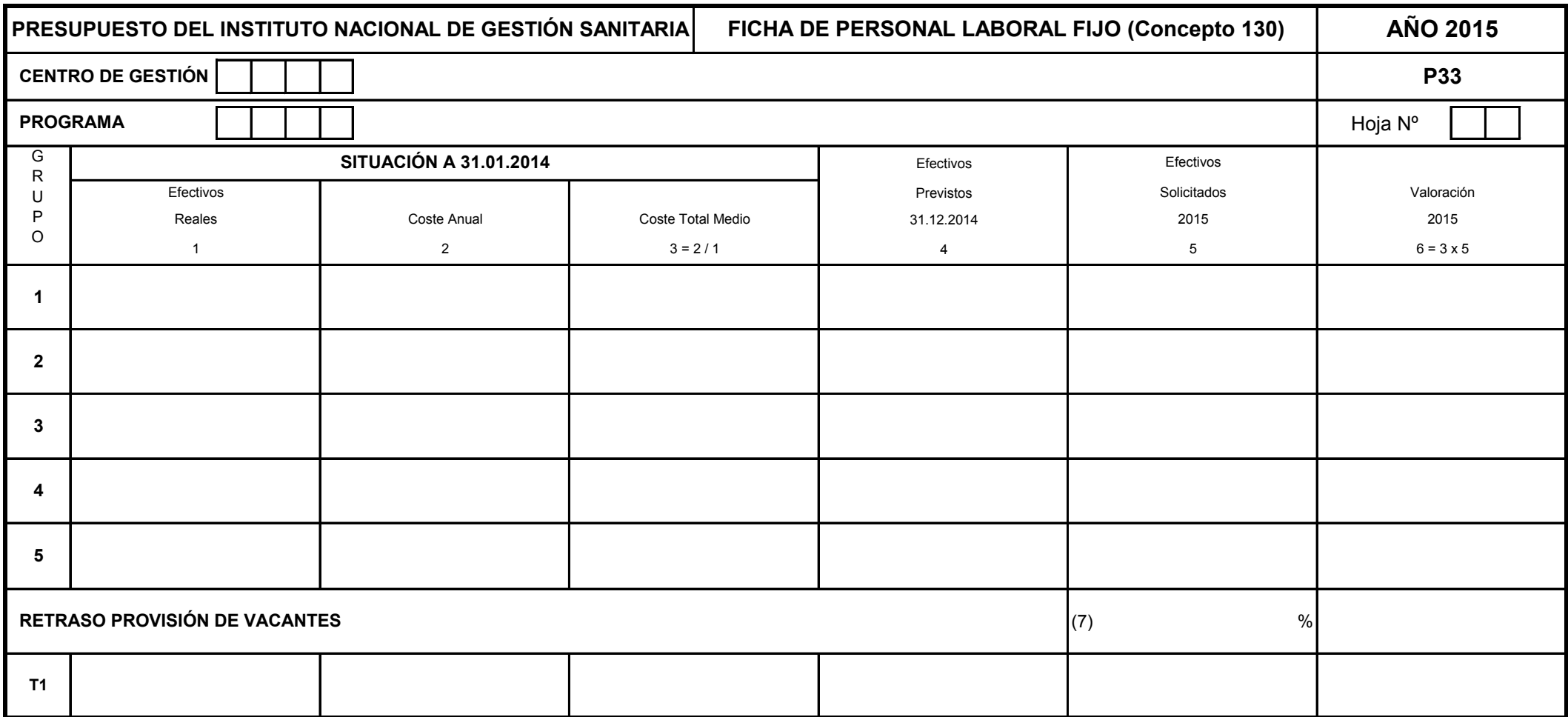

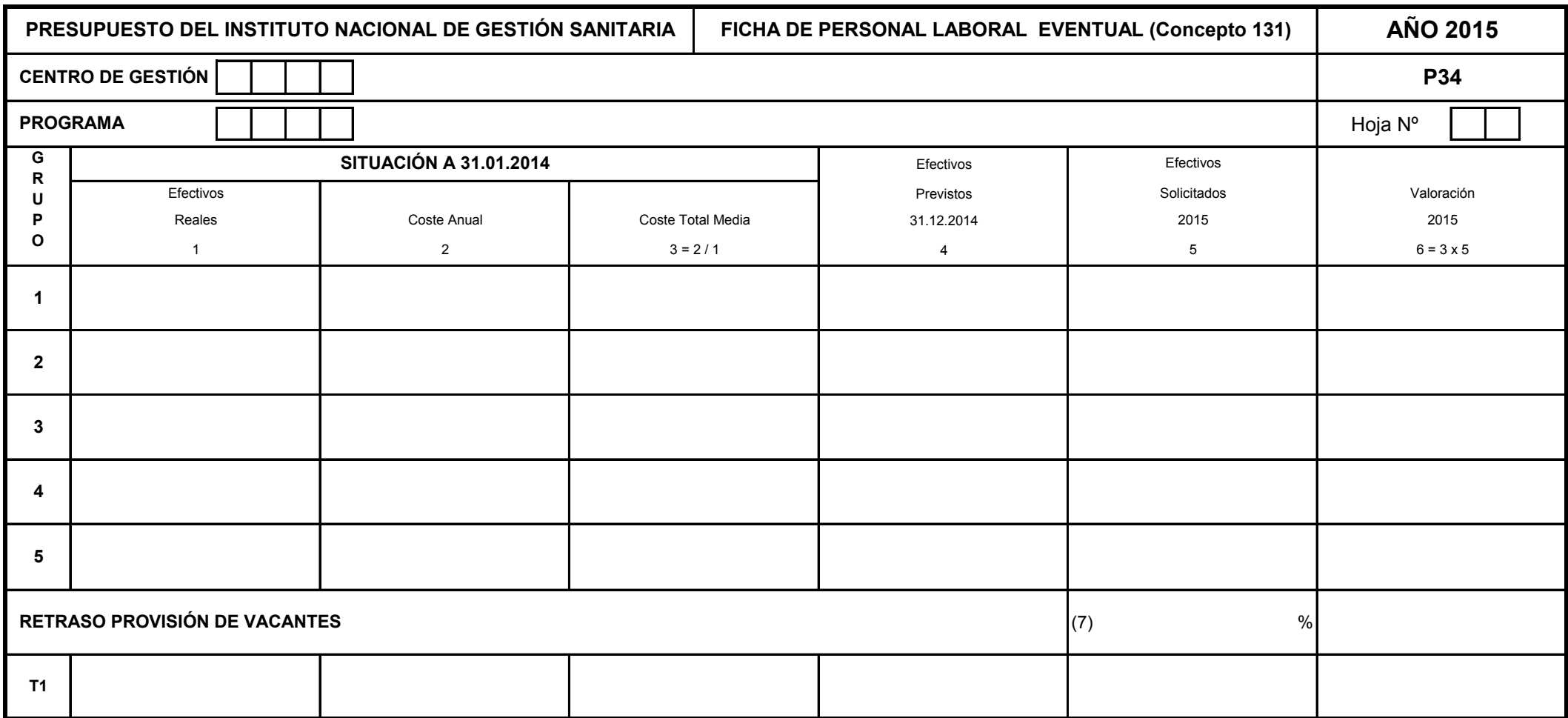

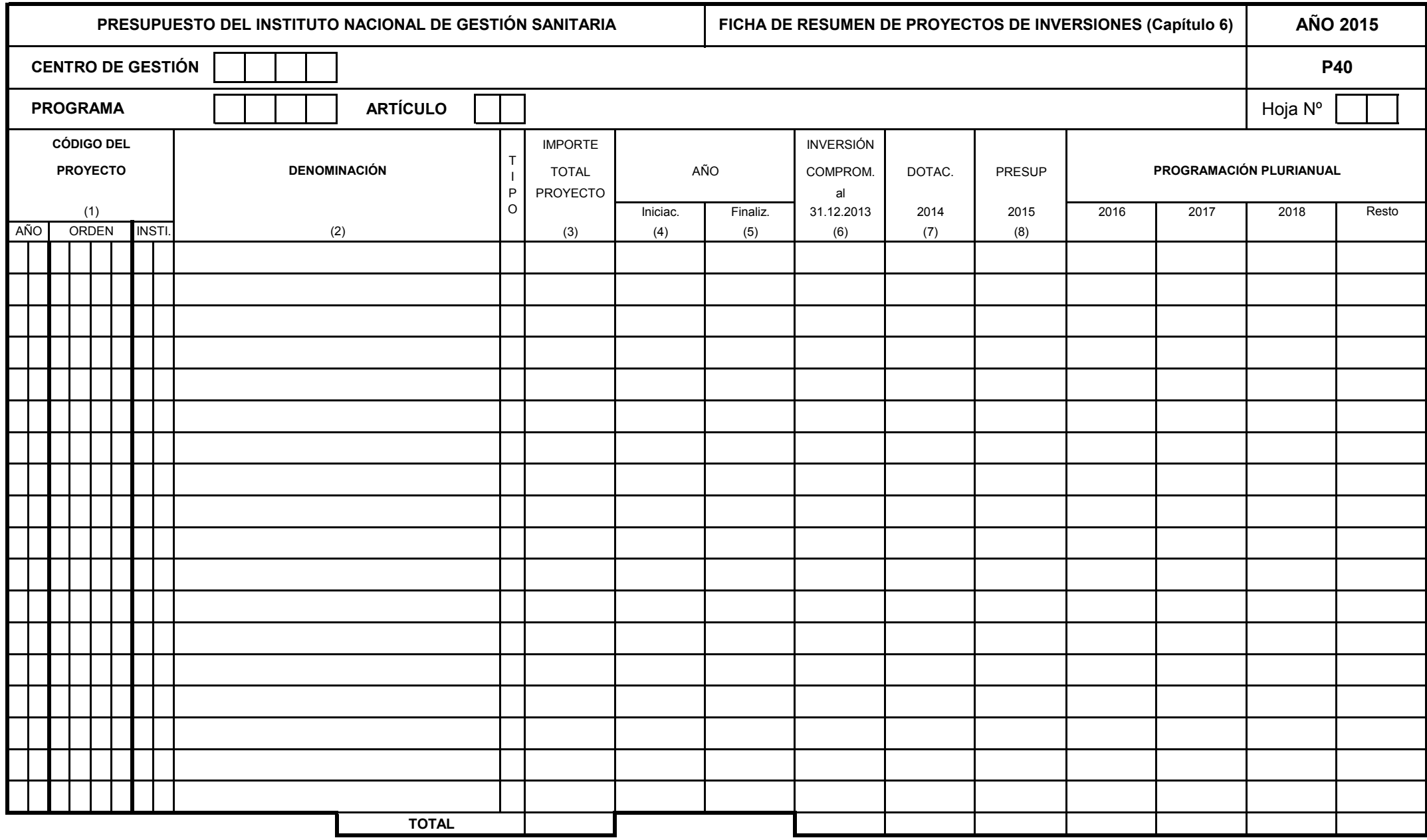

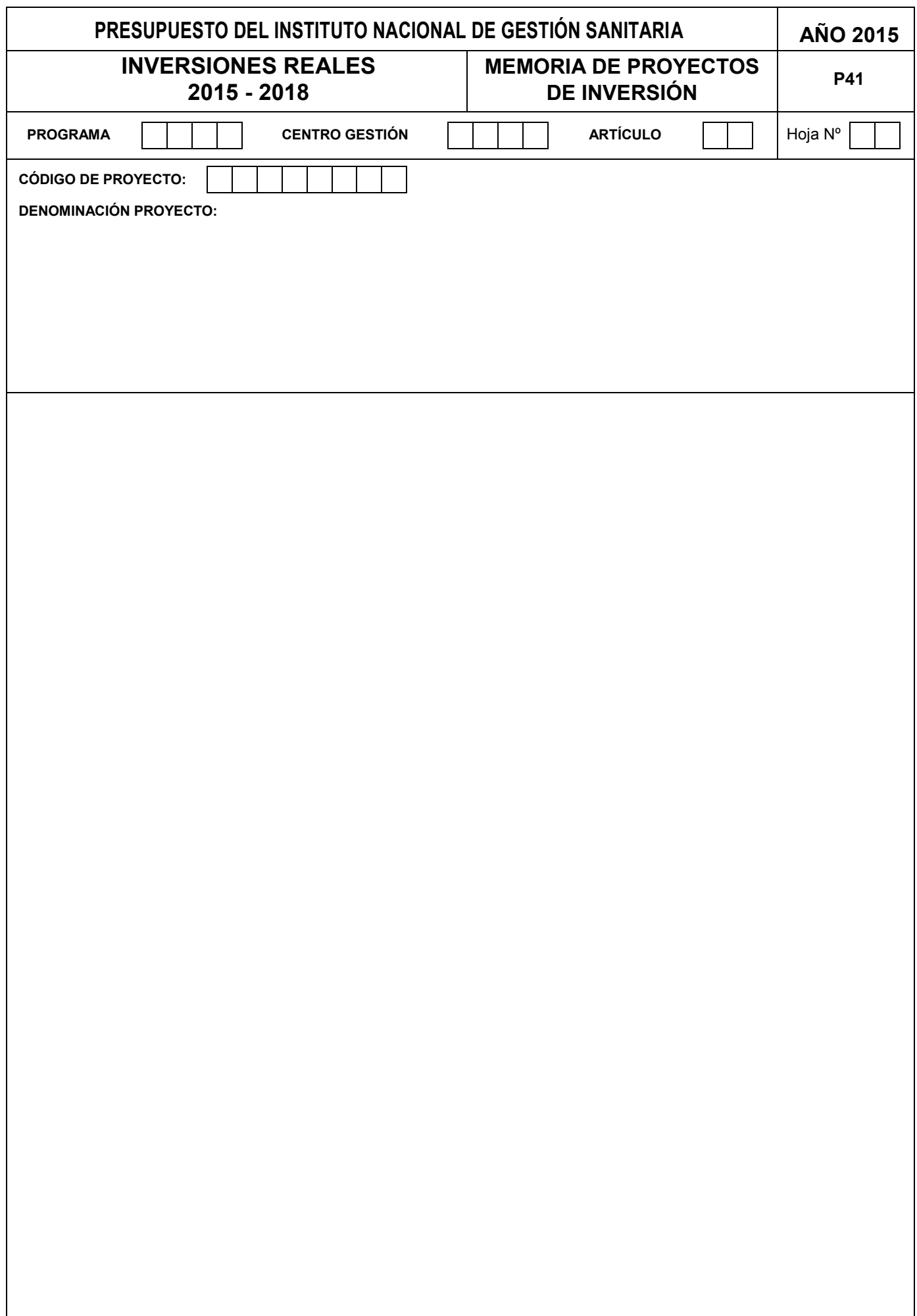

## **Objetivos:**

Describir el programa y las líneas de acción necesarias para lograr sus objetivos.

## **Procedimiento:**

Se cumplimentará una ficha, con el número de páginas que fuesen necesarias, por cada programa.

En la cabecera de la ficha figurará el código del programa y su denominación.

En el cuerpo de la ficha se cumplimentarán, al menos, los siguientes apartados:

## **1**. **Descripción.**

 Se describirán de forma clara el programa, los medios a utilizar, los objetivos intermedios y los objetivos finales.

## **2. Órganos encargados de su ejecución.**

Se relacionarán las Instituciones y Centros de Gestión encargados de la gestión del programa.

## **3. Actividades.**

 Se recogerán las actuaciones más significativas y que más eficazmente contribuyan al logro de los objetivos previstos en el programa.

#### **FINALIDAD.**

 Exponer de forma clara y concisa para cada objetivo o actividad del programa su cuantificación, los indicadores y su unidad de medida y expresando además su nivel de prioridad.

#### **PROCEDIMIENTO**

Se cumplimentará una ficha por cada objetivo o actividad. En cada una de ellas figurarán el código del programa según las estructuras presupuestarias vigentes para el año 2015, así como la denominación del objetivo, su cuantificación y la población protegida en miles de personas.

## **1.- Objetivo / Actividad**

 Recogerá la denominación del objetivo o actividad, con una breve descripción y se expresarán en unidades físicas cuando ello sea posible, para el periodo que se indica.

 El objetivo se codificará según un orden de prelación secuencial (A;B;C;....). El código que le corresponda deberá manifestar el criterio de preferencia del órgano proponente para ese objetivo en relación con todos los objetivos del programa.

 En todo caso, para el ejercicio 2015, en el programa 2121 (Atención primaria de salud) se especificarán como objetivos el grado de cobertura y la creación de E.A.P. por Comunidades Autónomas, detallando de manera expresa como indicadores de dichos objetivos: la población censal, el porcentaje de cobertura y el porcentaje de aplicación de la tarjeta individual sanitaria sobre población censal, respecto al primer objetivo, y el número de E.A.P. en funcionamiento y de nueva creación, en relación con el segundo objetivo.

#### **2- Indicadores**

 Los Indicadores de Resultados recogerán aquellas magnitudes físicas o financieras, simples o compuestas, que permitan apreciar el grado de consecución del objetivo y las desviaciones en los años 2013 y 2014 en relación con la previsión inicial de cada ejercicio, así como la previsión para el año 2015.

 Los Indicadores de Medios recogerán los medios personales, materiales o financieros puestos a disposición del gestor para el cumplimiento de los objetivos y los realmente aplicados durante el año 2013, los presupuestados y previstos utilizar durante 2014 y una previsión para el año 2015.

A cada indicador irá asociada una clave correlativa de dos dígitos, comenzando cada uno de los dos grupos por la clave 01.

Se consignarán únicamente aquellos indicadores que sean significativos o relevantes para la consecución del objetivo.

 Cada Centro de Gestión cumplimentará una o más fichas, si son necesarias, por cada programa en que participe. Se reflejarán los gastos del programa, de acuerdo con su clasificación económica.

En la cabecera de la ficha figurarán el código y nombre del Centro de Gestión y el código del programa y su denominación.

 Por conceptos, subconceptos y partidas en su caso, se asignará a cada una de las columnas que se expresan, los importes que se consideren convenientes, teniendo en cuenta que:

- 1º. Para la numeración de los conceptos económicos utilizados se aplicarán los asignados en la estructura económica establecida para 2015.
- 2º. La columna (1) se refiere al Presupuesto de 2014 aprobado por las Cortes Generales, de acuerdo con la distribución que por Centros de Gestión se ha producido.
- 3º. La columna (2) contendrá las modificaciones a introducir en el Presupuesto de 2015 que, sin suponer variación en relación con el importe total del Presupuesto de 2014, correspondan a dotaciones para las que se proponga distinta imputación económica o cambio entre programas dentro del mismo Centro de Gestión.

La suma algebraica de dichas reclasificaciones deberá ser igual a "0" para cada Centro de Gestión.

- 4º. La columna (3) está destinada a recoger modificaciones de crédito en el Presupuesto de 2014, que deben tener repercusión en el Presupuesto de 2015.
- 5º. La columna (4) es el resultado de sumar algebraicamente las columnas (1), (2) y (3).
- 6º. La columna (6) expresará aquellas variaciones (incrementos o disminuciones) que sobre el Presupuesto Base, el Centro de Gestión propone para obtener su Propuesta de Presupuesto 2015.
- 7º. La columna (5) indicará el importe propuesto por el Centro de Gestión para el ejercicio 2015.

- 1. Cada Centro de Gestión cumplimentará una o más fichas, tantas como fuesen necesarias, por cada programa en que participe. En esta documentación se hará constar la explicación que corresponda a las diferentes reclasificaciones y consolidaciones que se hayan introducido en la ficha P20, con el nivel de desagregación que se indica posteriormente.
- 2. En la cabecera de la ficha figurará el código y nombre del Centro de Gestión y el código de programa y su denominación.
- 3. Las explicaciones a las reclasificaciones y consolidaciones que figuraran en la ficha P20 se realizarán para todos los Capítulos económicos, con el siguiente nivel de desagregación:
	- - En el Capítulo I: Concepto 131 y artículo 16, con desagregación a nivel de concepto. El resto del capítulo no requerirá explicaciones a las reclasificaciones y consolidaciones efectuados.
	- - En el Capítulo II: Artículos 20, 21 y 23, a nivel de artículo; Artículo 22, a nivel de concepto, a excepción de los subconceptos 2211, 2216, 2273 que se explicarán a nivel de subconcepto: Artículo 25, a nivel de subconcepto.
	- Resto de Capítulos: A nivel de artículo, a excepción de los conceptos 486 y 489 que se explicarán a nivel de concepto.

- 1. Cada Centro de Gestión cumplimentará una o más fichas, tantas como fuesen necesarias, por cada programa en que participe. En esta documentación se hará constar la explicación que corresponda a las diferentes variaciones que se hayan introducido en la ficha P20, con el nivel de desagregación que se indica posteriormente
- 2. En la cabecera de la ficha figurará el código y nombre del Centro de Gestión y el código de programa y su denominación.
- 3. Las explicaciones a las variaciones que figuraran en la ficha P20 se realizarán para todos los capítulos económicos, con el siguiente nivel de desagregación:
	- En el Capítulo I: Concepto 131 y artículo 16, con desagregación a nivel de concepto; el resto del capítulo no requerirá explicaciones.
	- - En el Capítulo II: Artículos 20, 21 y 23, a nivel de artículo; Artículo 22, a nivel de concepto, a excepción de los subconceptos 2211, 2216, 2273 que se explicarán a nivel de subconcepto: Artículo 25, a nivel de subconcepto.
	- Resto de Capítulos: A nivel de artículo, a excepción de los conceptos 486 y 489 que se explicarán a nivel de concepto.

- 1. Se cumplimentará una ficha por cada Centro de Gestión y programa en el que participe personal funcionario.
- 2. En la cabecera de la ficha figurarán el código y nombre del Centro de Gestión y el código del programa.
- $3.$ Los efectivos reales a consignar en la columna (1) se corresponderán con los existentes a 31 de enero de 2014 (nómina del mes de enero).
- $4.$ 4. La columna (2) recogerá por cada grupo el importe anualizado del sueldo.
- $5.$ 5. La columna (3) recogerá el complemento de destino anualizado del personal funcionario existente a 31 de enero de 2014.
- $6.$ 6. La columna (4) recogerá el complemento específico anualizado del personal funcionario existente a 31 de enero de 2014.
- $7.$ 7. La columna (5) recogerá la Indemnización por Residencia anualizada del personal funcionario existente a 31 de enero de 2014.
- 8. Las columnas (8) y (9) reflejan respectivamente los efectivos previstos a 31 de diciembre de 2014 y los efectivos totales previstos para 2015.
- 9. Las casillas (11) a (18) recogerán las retribuciones anualizadas previstas para los efectivos a 31 de enero de 2014.
- 10. Las casillas (19) a (26) recogerán las retribuciones anualizadas previstas para los efectivos de 2015.
- 11. La casilla (27) contiene la estimación porcentual de las retribuciones de todo tipo que no vayan a ser satisfechas en 2015 por no ocupación de las plazas solicitadas durante la totalidad del ejercicio.
- 12. Los importes de las retribuciones se expresarán en miles de euros con dos decimales.

- 1. Cada Centro de Gestión confeccionará una ficha por cada programa en que participe. Se referirá al personal estatutario excluido el Personal de Cupo, zona y el temporal.
- 2. En la cabecera de la ficha se consignará el código y nombre del Centro de Gestión y el código del programa.
- 3. La columna Clase de Personal recoge los dos grandes estatutos en que se encuadra el Personal Estatutario. En la columna "Grupo" se recogen los distintos Grupos de Personal en que puede participar cada una de las Clases de Personal Estatutario.
- Grupos de Personal en que puede participar cada una de las Clases de Personal Estatutario.<br>4. En la columna (1) se consignarán, para cada grupo dentro de cada Clase de Personal, los efectivos reales a 31 de enero de 2014,
- 5. 5. En la columna (2) se consignará, para cada grupo dentro de cada Clase de Personal, el importe anual del sueldo.
- 6. En la columna (3) se consignará el importe anualizado del subconcepto 121.0, Complemento de Destino.
- 7. En la columna (4) se consignará el importe anualizado del subconcepto 121.1, Complemento Específico, exceptuando la cuantía destinada a turnicidad.
- 8. En la columna (5) se reflejará el importe anualizado de la partida presupuestaria 121.13 y 121.14, que recoge el complemento específico por turnicidad excluido de la columna (4).
- 9. En la columna (6) se consignará el importe anualizado del subconcepto 121.3, Complemento de Atención Continuada.
- 10. En la columna (7) se consignará el importe anualizado del subconcepto 152, Productividad Fija.
- 11. En la columna (8) se consignará el importe anualizado de los subconceptos 121.4 y 121.5, Complemento de carrera profesional.
- 12. En la columna (11) se consignarán los efectivos previstos a 31 de diciembre de 2014.
- 13. En la columna (12) se consignarán los efectivos totales solicitados para el ejercicio 2015.
- 14. Los importes de las retribuciones se expresarán en miles de euros con dos decimales.

- 1. En las casillas (14), (15), (17), (18) y (19) se reflejarán los importes anualizados solicitados para estos conceptos a 31 de enero de 2014.
- 2. En la casilla (16) se consignará el importe anualizado del subconcepto 121.2, Indemnización por residencia.
- 3. En las casillas (20) a (25) se reflejarán los importes anuales solicitados de los conceptos que se indican para el ejercicio 2015.
- 4. En la casilla (26) se consignará anualizado y en términos de porcentaje del total de retribuciones, el importe que supone la recuperación de I.T. del personal en baja laboral.
- 5. Los importes de las retribuciones se expresarán en miles de euros con dos decimales.

- 1. Cada Centro de Gestión confeccionará una ficha por cada programa en que participe y cuente con personal Interno Residente (MIR, FIR, etc.) o en la especialidad de formación postgraduado de enfermería obstétrica-ginecológica.
- 2. En la cabecera de la ficha se consignarán el código y nombre del Centro de Gestión y el código del programa.
- 3. En la columna "Grupo" existen cinco tipos del Grupo A (A1, A2, A3, A4, A5), que se corresponden cada uno de ellos con el año de residente (A1 Residentes del Primer Año, A2 Residentes del Segundo Año, etc.), así como una categoría del grupo R para formación postgrado de enfermería obstétrica-ginecológica.
- 4. En la columna (1) se consignarán, para cada uno de los grupos, los efectivos del personal según catálogo aprobado.
- 5. En la columna (2) se consignarán, para cada grupo, los efectivos reales a 31 de enero de 2014, según nómina.
- 6. 6. En la columna (3) se consignará, para cada grupo, el importe anualizado del sueldo.
- 7. En la columna (4) se consignará el importe anualizado del subconcepto 121.2, Indemnización por residencia.
- 8. En la columna (5) se consignará el importe anualizado del subconcepto 121.3, Complemento de Atención Continuada.
- 9. En la columna (6) se consignará el importe anualizado del subconcepto 121.99, Otros Complementos.
- 10. En la columna (9) se consignarán los efectivos previstos a 31 de diciembre de 2014.
- 11. En la columna (10) se consignarán los efectivos totales solicitados para el ejercicio 2015.
- 12. La casilla (12) se cumplimentará con la estimación porcentual de las retribuciones de todo tipo que no vayan a ser satisfechas en 2015 por no ocupación de las plazas solicitadas durante la totalidad del ejercicio.
- 13. Los importes de las retribuciones se expresarán en miles de euros con dos decimales.

- 1. Cada Centro de Gestión cumplimentará una ficha por cada programa que tenga personal laboral fijo.
- 2. En la cabecera de la ficha se consignarán el código y el nombre del Centro de Gestión y el código del programa.
- 3. El personal laboral fijo se distribuirá según los cinco grupos recogidos en el III Convenio Colectivo Único para el personal laboral de la Administración General del Estado.
- 4. En la columna (1) se indicará el número de efectivos según nómina a 31 de enero de 2014.
- 5. En la columna (2) se consignará el coste anualizado de las retribuciones de los efectivos consignados en la columna (1).
- 6. La columna (4) reflejará los efectivos previstos a 31 de diciembre de 2014.
- 7. En la columna (5) se indicarán los efectivos solicitados para el ejercicio 2015.
- 8. En la casilla (7) se consignará la estimación porcentual de las retribuciones de todo tipo que no vayan a ser satisfechas en 2015 por no ocupación de las plazas solicitadas durante la totalidad del ejercicio.
- 9. Los importes se consignarán en miles de euros con dos decimales.

- 1. Cada Centro de Gestión cumplimentará una ficha por cada programa que tenga personal laboral eventual.
- 2. En la cabecera de la ficha se consignarán el código y el nombre del Centro de Gestión y el código del programa.
- 3. El personal laboral eventual se distribuirá según los cinco grupos recogidos en el III Convenio Colectivo Único para el personal laboral de la Administración General del Estado.
- 4. En la columna (1) se indicará el número de efectivos según nómina a 31 de enero de 2014.
- 5. En la columna (2) se consignará el coste anualizado de las retribuciones de los efectivos consignados en la columna (1).
- 6. La columna (4) reflejará los efectivos previstos a 31 de diciembre de 2014.
- 7. En la columna (5) se indicarán los efectivos solicitados para el ejercicio 2015.
- 8. En la casilla (7) se consignará la estimación porcentual de las retribuciones de todo tipo que no vayan a ser satisfechas en 2015 por no ocupación de las plazas solicitadas durante la totalidad del ejercicio.
- 9. Los importes se consignarán en miles de euros con dos decimales.

- 1. Se confeccionará una ficha por Centro de Gestión, programa y artículo.
- 2. En la cabecera de la ficha figurará el nombre y código del Centro de Gestión que financie el proyecto de inversión, el código del programa y la aplicación económica a nivel de artículo.
- 3. En la columna (1) el Código del Proyecto se compondrá de ocho dígitos; los dos primeros corresponderán al año de iniciación; los cuatro siguientes al número de orden en el año (este orden empezará con el primer proyecto del primer centro y seguirá correlativo hasta el último proyecto del último centro); y los dos últimos dígitos a la clase de institución sanitaria (01. Centro de Salud, 02. Ambulatorio Atención Primaria, 03. Otros Centros de Atención Primaria; 04. Planes de Montaje de Atención Primaria; 11. Hospital; 12. Ambulatorio Atención Especializada; 13. Otros Centros de Atención Especializada; 14. Planes de Montaje de Atención Especializada; 21. Planes de Necesidades de Direcciones Provinciales; 22. Otros proyectos en Direcciones Provinciales).
- 4. En la columna (2) se indicará el nombre de los proyectos de inversión a desarrollar.
- 5. La columna denominada TIPO se cumplimentará con arreglo a los siguientes códigos:
	- K: Proyectos que abarcan compra pública innovadora.
	- Q: Proyectos presentados en la CEE incluidos en Presupuestos de años anteriores y que han obtenido financiación FEDER.
	- R: Proyectos susceptibles de obtener financiación FEDER, a presentar en 2015.
	- Y: Proyectos presentados en la CEE incluidos en Presupuestos de años anteriores y que han obtenido financiación del Instrumento Financiero de Cohesión.
	- Z: Proyectos susceptibles de obtener financiación del Instrumento Financiero de Cohesión, a presentar en 2015.

En el resto de proyectos esta columna deberá permanecer en blanco.

- 6. En las columnas (4) y (5) se indicarán respectivamente los años de iniciación y finalización del proyecto (con cuatro dígitos). El año de iniciación será aquél en el que se asignó crédito para el proyecto por primera vez.
- 7. En la columna (6) se reflejará la inversión comprometida (fase "D" de ejecución presupuestaria) hasta el 31 de diciembre de 2013.
- 8. En la columna (7) se indicará el presupuesto dotado al proyecto de inversión en el ejercicio 2014.
- 9. En la columna (8) se consignará el presupuesto solicitado para el proyecto de inversión para el ejercicio 2015.
- 10. La columna "Programación Plurianual" reflejará para cada proyecto las estimaciones de gasto en los años 2016 a 2018. Si el proyecto tuviese una extensión temporal mayor, se consignará el gasto estimado para los años no especificados en la columna "Resto".
- 11. Los importes se consignarán en miles de euros con dos decimales.

 Cada Centro de Gestión cumplimentará una memoria de acuerdo con este índice, para cada uno de los proyectos de inversión.

#### **Descripción de la Inversión Propuesta:**

- 1. Problemática actual que justifica la inversión.
- 2. Resultados esperados de la inversión.
- 3. Importancia de la misma en la consecución de los objetivos del programa en el que se enmarca. Importancia relativa respecto a otras actuaciones tendentes a objetivos similares.
- 4. Descripción de la inversión: localización, aspectos técnicos, ... etc.
- 5. Estado del proyecto, desde el punto de vista técnico-administrativo.
- 6. Calendario de ejecución de la inversión. Especifíquese inicio y fin y anualidades previstas.

## **Coste de la Inversión:**

- 1. Estimación del coste global de ejecución del proyecto.
- 2. Explicación del método de obtención del coste. Desglose del coste total según la naturaleza del gasto: terrenos, edificios, maquinaria, material de transporte y mobiliario y enseres.
- 3. Estimación de la variación prevista en los gastos corrientes, como consecuencia de la puesta en funcionamiento de las actividades o servicios derivados del proyecto.

## **Estimación de Compromisos:**

1. Estimación, a 31 de diciembre, de la inversión comprometida para el año 2015 y siguientes, como consecuencia de la contratación hasta la citada fecha de las obras que integran el proyecto.

## **Beneficios Esperados de la Inversión:**

1. Justificación de los beneficios sanitarios que se derivan de la misma.

# A N E X O II

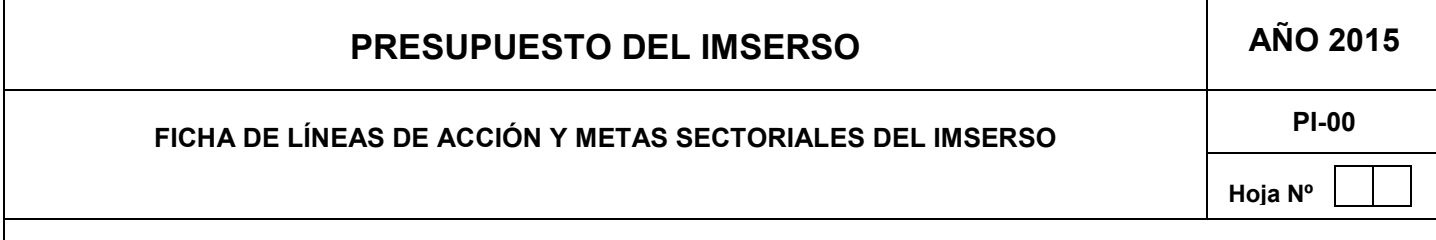

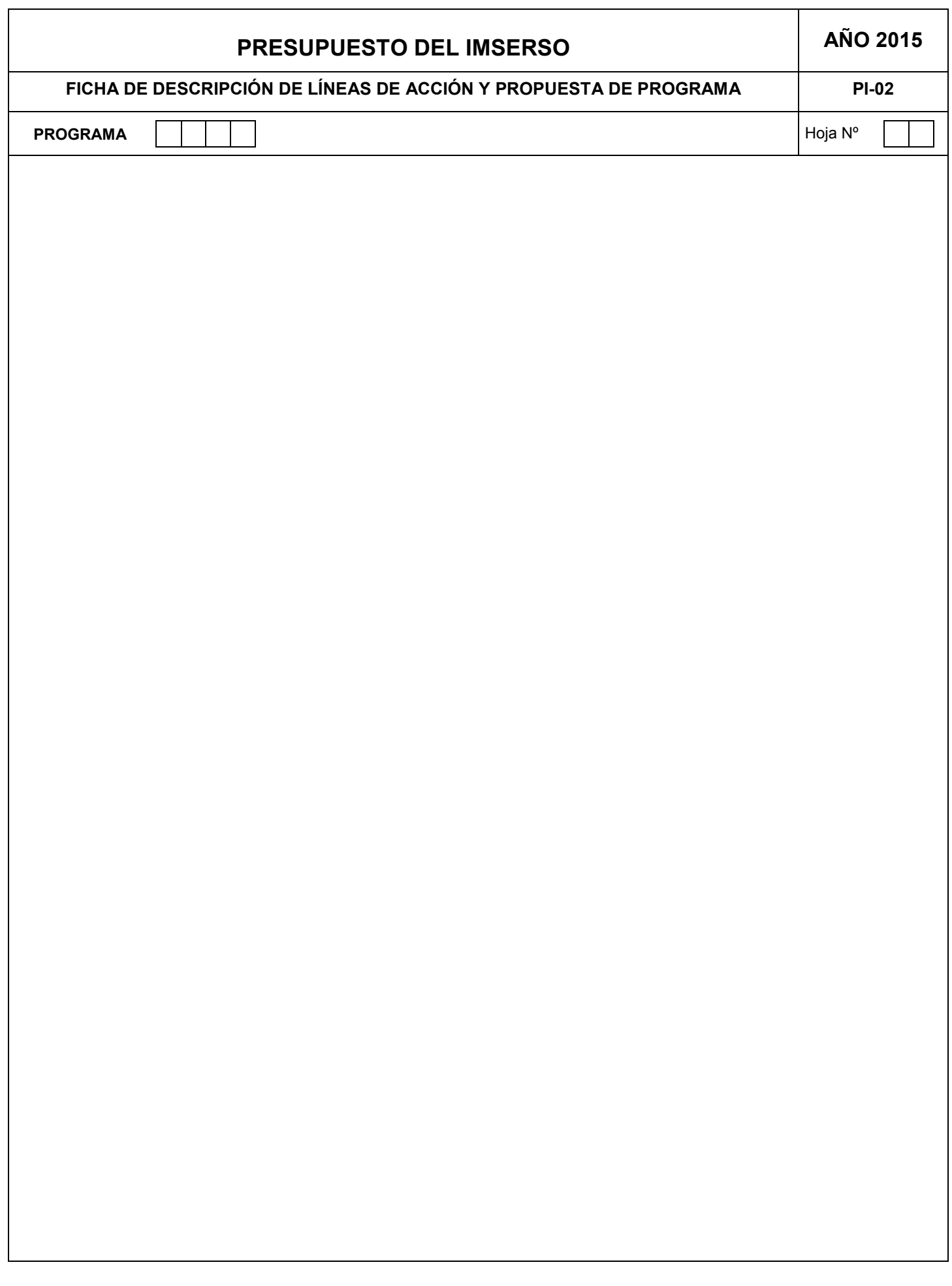

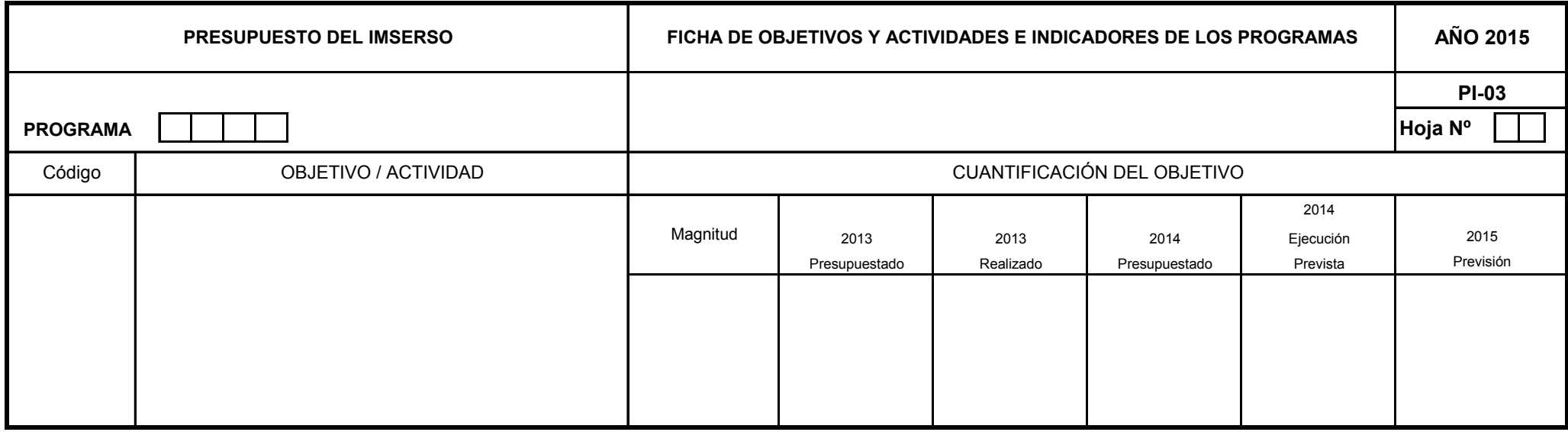

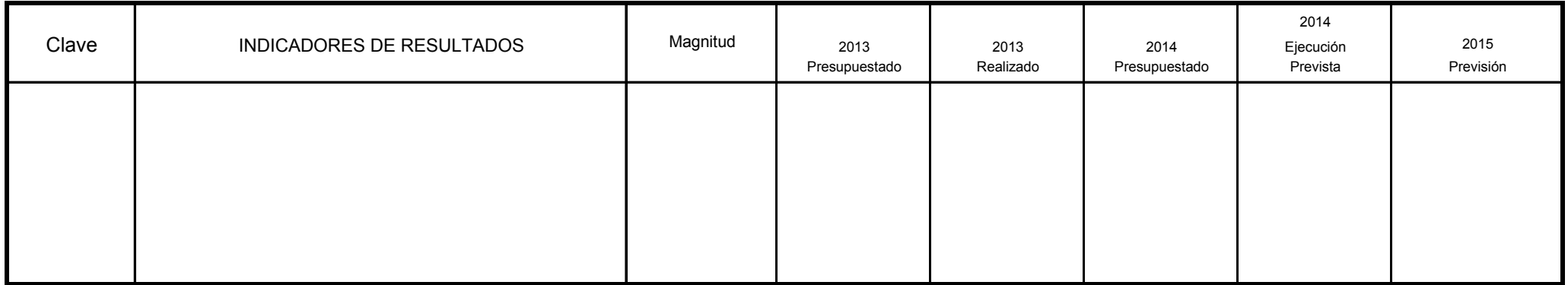

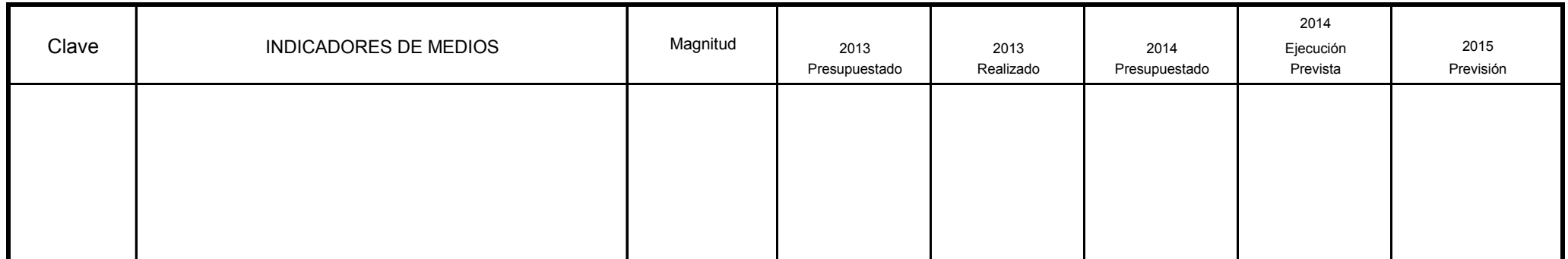

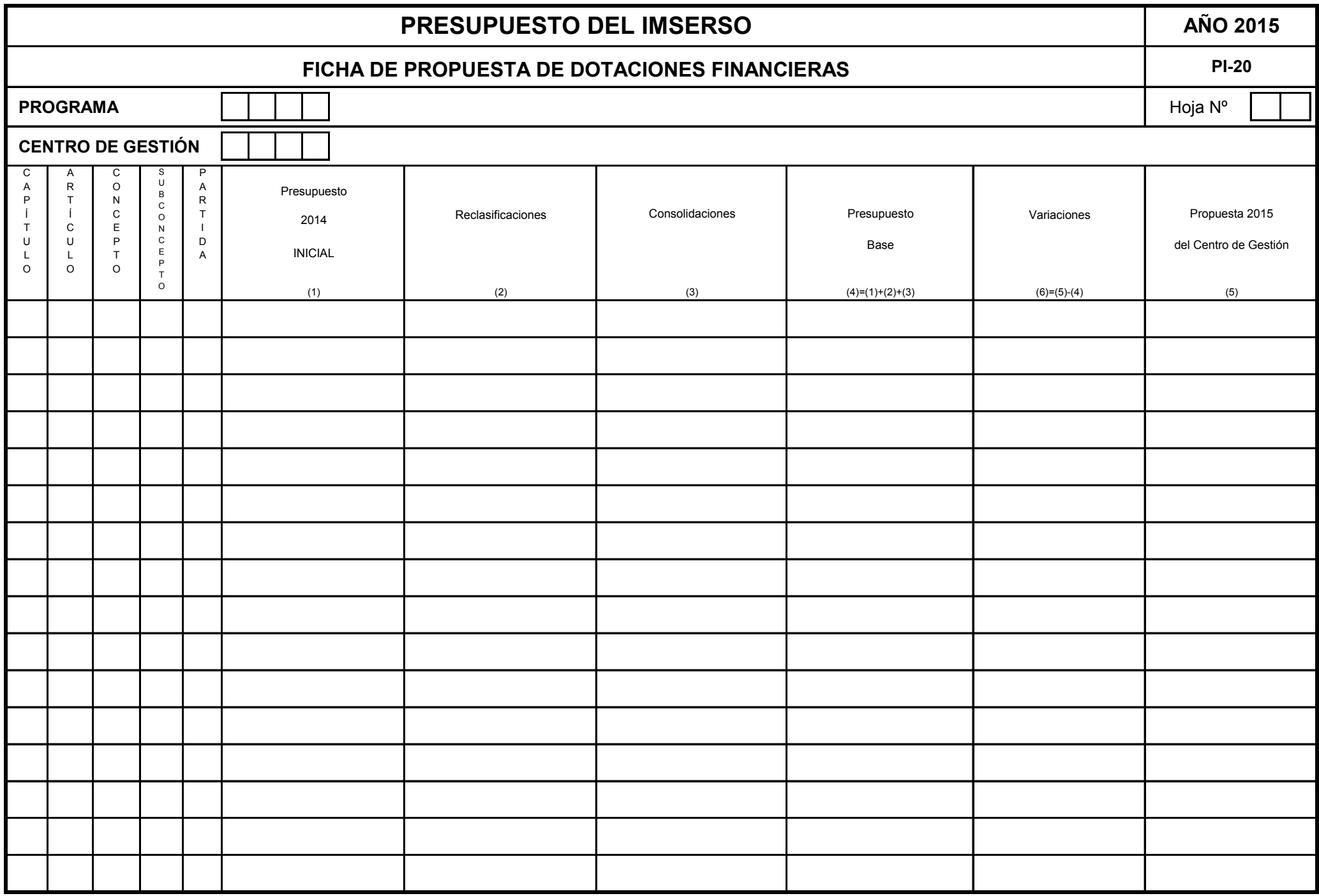

![](_page_33_Picture_23.jpeg)

![](_page_34_Picture_23.jpeg)

![](_page_35_Picture_177.jpeg)

![](_page_36_Picture_115.jpeg)

![](_page_37_Picture_118.jpeg)

![](_page_38_Picture_50.jpeg)

![](_page_39_Picture_40.jpeg)

**II.- JUSTIFICACIÓN Y FINALIDAD: ¿Qué causas o motivos justifican la subvención. ¿Es la subvención la mejor de las alternativas posibles para conseguir el objetivo deseado?. Explicar** 

**III.- TIPO DE SUBVENCIÓN: Especifíquese el tipo de subvención de que se trata (subvención, concurrencia competitiva, concesión directa, etc.)** 

**IV.- BENEFICIARIO: ¿Quiénes son los beneficiarios directos o indirectos de la subvención?** 

**V.- CÁLCULO DE LA SUBVENCIÓN: ¿Cómo se ha obtenido la cifra de subvención que se propone?. Explíquense los cálculos y estudios en que se basa** 

**VI.- RETORNOS: ¿Podría existir algún tipo de retorno económico para el Estado? (Fondos de la UE, titularidad de las inversiones en que se materializa la inversión, etc.)** 

![](_page_40_Picture_64.jpeg)

- **OBJETIVO:** Describir las líneas y metas sectoriales de la actuación presupuestaria del IMSERSO.
- **PROCEDIMIENTO:** 1. Líneas de acción.

 Recogerán las actuaciones básicas que el IMSERSO se propone desarrollar en el año 2015 y siguientes.

2.- Metas sectoriales.

 Explicarán los grandes objetivos que se derivan de las actuaciones definidas en el apartado anterior, sin llegar a concretar los objetivos de los programas en que interviene el IMSERSO, para cuyo detalle se reserva la ficha PI-03.

 **OBSERVACIONES:** Por necesidades del tratamiento de la información se recomienda la utilización de un máximo de 5 fichas PI-00 debidamente paginadas.

- **OBJETIVOS:** Describir el programa y las líneas de acción y propuestas necesarias para lograr sus objetivos.
- **PROCEDIMIENTO:** En la cabecera de la ficha figurará el código del programa o subprograma, así como su denominación según las estructuras presupuestarias vigentes para el año 2015 y el código del centro gestor responsable.
	- 1. Descripción

 Se describirá de forma clara y concisa el contenido del programa y se indicará la necesidad de su ejecución, la demanda de la actuación pública y la utilización de los resultados del programa o subprograma.

2. Actividades

 Se recogerán las actuaciones más significativas y que más eficazmente contribuyen al logro de los objetivos previstos del programa o subprograma, cuyo detalle se reserva a la ficha PI-03.

## **INSTRUCCIONES PARA CUMPLIMENTAR LA FICHA PI-03: FICHA DE OBJETIVOS, ACTIVIDADES E INDICADORES**

- **FINALIDAD:** Exponer de forma clara y concisa para cada objetivo o actividad del programa su cuantificación, los indicadores y su unidad de medida y expresando además su nivel de prioridad
- **PROCEDIMIENTO:** Se cumplimentará una ficha para cada objetivo o actividad. En cada una de ellas figurarán los códigos del programa según las estructuras presupuestarias vigentes para 2015, así como la denominación del objetivo y su cuantificación.

## 1.- Objetivo / Actividad

 Recogerá la denominación del objetivo o actividad con una breve descripción del mismo y se expresarán en unidades físicas cuando ello sea posible, para el periodo que se indica.

 El objetivo se codificará según un orden de prelación secuencial (A,B,C,...). El código que le corresponda deberá manifestar el criterio de preferencia del órgano proponente para ese objetivo en relación con todos los objetivos del programa.

#### 2.- Indicadores

 Los Indicadores de Resultados recogerán aquellas magnitudes físicas o financieras, simples o compuestas, que permitan apreciar el grado de consecución del objetivo y las desviaciones en los años 2013 y 2014 en relación con la previsión inicial de cada ejercicio, así como la previsión para el año 2015.

 Los Indicadores de Medios recogerán los medios personales, los materiales o financieros puestos a disposición del gestor para el cumplimiento de los objetivos y los realmente aplicados durante el año 2013, los presupuestados y previstos utilizar durante 2014 y una previsión para el año 2015.

A cada indicador irá asociada una clave correlativa de dos dígitos, comenzando cada uno de los dos grupos por la clave 01.

Se consignarán únicamente aquellos indicadores que sean significativos o relevantes para la consecución del objetivo.

- **OBJETIVO:** Describir y cuantificar las transferencias y subvenciones, corrientes y de capital, de cada programa.
- **PROCEDIMIENTO:** Se cumplimentará una ficha por cada concepto económico, expresando los<br>códigos correspondientes.

 Detalle: Se relacionarán las distintas acciones homogéneas en que se descomponga la subvención, haciendo constar el crédito realizado en 2013, la previsión de realización para 2014 y las cantidades que se solicitan para 2015.

 Cada Centro de Gestión cumplimentará una o más fichas, si son necesarias, por cada programa en que participe. Se reflejarán los gastos del programa, de acuerdo con su clasificación económica.

En la cabecera de la ficha figurarán el código y nombre del Centro de Gestión y el código del programa y su denominación.

 Por conceptos, subconceptos y partidas en su caso, se asignará a cada una de las columnas que se expresan, los importes que se consideren convenientes, teniendo en cuenta que:

- 1º. Para la numeración de los conceptos económicos utilizados, se aplicarán los asignados en la estructura económica establecida para 2015.
- 2º. La columna (1) se refiere al Presupuesto de 2014 aprobado por las Cortes Generales, de acuerdo con la distribución que por Centros de Gestión se ha producido.
- 3º. La columna (2) contendrá las modificaciones a introducir en el Presupuesto para el año 2015 que, sin suponer variación en relación con el importe total del presupuesto de 2014, correspondan a dotaciones para las que se proponga distinta imputación económica o cambio entre programas. La suma algebraica de dichos ajustes deberá ser igual a cero, al nivel orgánico o funcional que corresponda.
- 4º. La columna (3) está destinada a recoger modificaciones de crédito en el Presupuesto de 2014, que deben tener repercusión en el Presupuesto de 2015.
- 5 $^{\circ}$ . La columna (4) es el resultado de sumar algebraicamente las columnas (1), (2) y (3).
- 6°. La columna (6) expresará aquellas variaciones (incrementos o disminuciones) que sobre el Presupuesto Base, el Centro de Gestión propone para obtener su Propuesta de Presupuesto 2015.
- 7º. La columna (5) indicará el importe propuesto por el Centro de Gestión para el ejercicio 2015.

- 1. Cada Centro de Gestión cumplimentará una o más fichas, tantas como fuesen necesarias, por cada programa en que participe. En esta documentación se hará constar la explicación que corresponda a los diferentes reclasificaciones y consolidaciones que se hayan introducido en la ficha PI-20, con el nivel de desagregación que se indica posteriormente.
- 2. En la cabecera de la ficha figurará el código y nombre del Centro de Gestión y el código de programa y su denominación.
- 3. Las explicaciones a las reclasificaciones y consolidaciones que figurarán en la ficha PI-20 se realizarán para todos los Capítulos económicos, con el siguiente nivel de desagregación:
	- En el Capítulo I: A nivel de concepto.
	- - En el Capítulo II: Artículos 20, 21, 23 y 26, a nivel de concepto; Artículo 22, a nivel de concepto, a excepción de los subconceptos declarados vinculantes que se explicarán a nivel de subconcepto.
	- En el Capítulo VI: A nivel de artículo.
	- Resto de Capítulos: Se explicarán a nivel de concepto.

- 1. Cada Centro de Gestión cumplimentará una o más fichas, tantas como fuesen necesarias, por cada programa en que participe. En esta documentación se hará constar la explicación que corresponda a las diferentes variaciones que se hayan introducido en la ficha PI-20, con el nivel de desagregación que se indica posteriormente
- 2. En la cabecera de la ficha figurará el código y nombre del Centro de Gestión y el código de programa y su denominación.
- 3. Las explicaciones a las variaciones que figurarán en la ficha PI-20 se realizarán para todos los capítulos económicos, con el siguiente nivel de desagregación:
	- En el Capítulo I: A nivel de concepto.
	- - En el Capítulo II: Artículos 20, 21, 23 y 26, a nivel de concepto; Artículo 22, a nivel de concepto, a excepción de los subconceptos declarados vinculantes que se explicarán a nivel de subconcepto.
	- En el Capítulo VI: A nivel de artículo.
	- Resto de Capítulos: Se explicarán a nivel de concepto.

- 1. Se cumplimentará una ficha por cada Centro de Gestión y programa en el que participe personal funcionario.
- 2. En la cabecera de la ficha figurarán el código y nombre del Centro de Gestión y el código del programa.
- $3<sub>1</sub>$ Los efectivos reales a consignar en la columna (1) se corresponderán con los existentes a 31 de enero de 2014 (nómina del mes de enero).
- $4<sup>1</sup>$ La columna (2) recogerá por cada grupo el importe anualizado del sueldo.
- $5<sub>1</sub>$ La columna (3) recogerá el complemento de destino anualizado del personal funcionario existente a 31 de enero de 2014. (Nómina del mes de enero x 12).
- 6. La columna (4) recogerá el complemento específico anualizado del personal funcionario existente a 31 de enero de 2014. (Nómina del mes de enero x 12).
- $7.$ 7. La columna (5) recogerá la Indemnización por Residencia anualizada del personal funcionario existente a 31 de enero de 2014. (Nómina del mes de enero x 12)
- 8. Las columnas (8) y (9) reflejan respectivamente los efectivos previstos a 31 de diciembre de 2014 y los efectivos totales solicitados para 2015.
- 9. En el apartado destinado a trienios se incluirán los que resulten de multiplicar por 12 el importe de los correspondientes a la nómina de enero de los efectivos existentes a 31 de enero de 2014 y el que se solicite para 2015.
- 10. Las casillas (11) a (17) recogerán las retribuciones anualizadas previstas para los efectivos a 31 de enero de 2014.
- 11. Las casillas (18) a (26) recogerán las retribuciones anualizadas previstas para los efectivos de 2015.
- 12. La casilla (27) contiene la estimación porcentual de las retribuciones de todo tipo que no vayan a ser satisfechas en 2015 por no ocupación de las plazas solicitadas durante la totalidad del ejercicio.
- 13. Los importes de las retribuciones se expresarán en miles de euros con dos decimales.

- 1. Cada Centro de Gestión cumplimentará una ficha por cada programa que tenga personal laboral fijo.
- 2. En la cabecera de la ficha se consignarán el código y el nombre del Centro de Gestión y el código del programa.
- 3. El personal laboral fijo se distribuirá por grupos (1,2,3,4 y 5) clasificado según los cinco grupos recogidos en el Convenio Colectivo de la Entidad.
- 4. En la columna (1) se indicará por grupos el número de efectivos reales según nómina a 31 de enero de 2014 (nómina del mes de enero).
- 5. En la columna (2) se consignará el coste anualizado de las retribuciones de los efectivos consignados en la columna (1).
- 6. La columna (4) reflejará los efectivos previstos a 31 de diciembre de 2014.
- 7. En la columna (5) se indicarán los efectivos solicitados para el ejercicio 2015.
- 8. En el apartado (7) se recogerá la estimación porcentual de las retribuciones de todo tipo que no vayan a ser satisfechas en el año 2015 como consecuencia de la no ocupación de las plazas solicitadas durante la totalidad del ejercicio.
- 9. Los importes se consignarán en miles de euros con dos decimales.

- 1. Cada Centro de Gestión cumplimentará una ficha por cada programa que tenga personal laboral eventual.
- 2. En la cabecera de la ficha se consignarán el código y el nombre del Centro de Gestión y el código del programa.
- 3. El personal laboral eventual se distribuirá por grupos (1,2,3,4 y 5) clasificado según los cinco grupos recogidos en el Convenio Colectivo de la Entidad.
- 4. En la columna (1) se indicará por grupos el número de efectivos reales según nómina a 31 de enero de 2014 (nómina del mes de enero).
- $5.$ 5. En la columna (2) se consignará el coste anualizado de las retribuciones de los efectivos consignados en la columna (1).
- 6. 6. La columna (4) reflejará los efectivos previstos a 31 de diciembre de 2014.
- 7. En la columna (5) se indicarán los efectivos solicitados para el ejercicio 2015.
- 8. Los importes se consignarán en miles de euros con dos decimales.

En esta ficha se recogerán todas las actuaciones de inversión real que se propongan para el periodo 2015-2018. Asímismo se incluirá información relativa al año 2014.

Su cumplimentación por columnas se efectuará de la siguiente forma:

Figurará en primer lugar el código de identificación del proyecto de inversión del programa correspondiente. Dicho código se compone de los 8 dígitos siguientes:

- - Los dos primeros identifican el área geográfica de la inversión mediante los códigos de provincia que figuran al final de las instrucciones de cumplimentación de este modelo.
- - Los dos siguientes identifican el artículo conforme a la naturaleza económica de la inversión proyectada. Si se trata de inversión nueva se pondrá la clave '62' y si fuera de reposición la '63'.
- - Los dos siguientes reflejan el nº del proyecto del programa, con independencia del tipo de inversión que sea, que se identificará con la serie de los números naturales, comenzando por el '01' en la primera línea y siguiendo por el '02' y sucesivos. Se reservan los códigos 85 a 95 inclusive para aquellos proyectos de inversión que supongan Compras Públicas Innovadoras.
- - Los dos últimos identifican el tipo de Centro físico en que la inversión se realiza, utilizando para ello la tabla que con tal fin, se inserta en el Anexo II de la Orden de 5 de marzo de 1992 sobre contabilidad y seguimiento presupuestario de la Seguridad Social.

A continuación del Código del Proyecto, deberá figurar la denominación del mismo, y en su caso, el Municipio o localidad correspondiente entre paréntesis.

En las columnas subsiguientes se especificarán los siguientes datos:

- Año de iniciación y terminación del proyecto, importe total del mismo y la distribución temporal de éste.
- La distribución económica del coste de la inversión para 2015, incluida dentro de la más amplia de "distribución temporal".

En la cumplimentación del modelo se le dará prioridad a la distribución territorial de la inversión, para lo cual debe tenerse en cuenta lo siguiente:

- Los dígitos de provincia aparecerán por el orden que se indica en la relación que aparece más adelante.
- - Cada provincia incluirá todos los proyectos previstos en la misma comenzando por los de inversión nueva (Artº 62) y continuando por los de reposición (Artº 63).
- A continuación aparecerá un "total provincia" con la suma de las inversiones del artº 62 y 63.
- El nº de proyecto debe contemplarse a nivel programa con independencia, por tanto, del área geográfica y del tipo de inversión a efectuar.
- Una vez agotada la distribución territorial de las inversiones del programa, se consignarán los siguientes totales:
	- Total inversiones nuevas (Artº 62)
	- Total inversiones de reposición (Artº 63)
	- Total inversiones del programa.

Código para la identificación de provincias

 ALAVA ALBACETE ALICANTE ALMERIA AVILA BADAJOZ ILLES BALEARS BARCELONA BURGOS CACERES CADIZ CASTELLON CIUDAD REAL CORDOBA A CORUÑA CUENCA GIRONA GRANADA GUADALAJARA GUIPUZCOA HUELVA HUESCA JAEN LEON LLEIDA LA RIOJA LUGO MADRID NAVARRA OURENSE ASTURIAS PALENCIA LAS PALMAS PONTEVEDRA SALAMANCA STA. CRUZ DE TENERIFE CANTABRIA SEGOVIA SEVILLA SORIA TARRAGONA TERUEL TOLEDO VALENCIA VALLADOLID MALAGA MURCIA

VIZCAYA

- 49 ZAMORA 51 CEUTA 52 MELILLA 60 SERVICIOS CENTRALES 50 ZARAGOZA 80 VARIAS PROVINCIAS DE ANDALUCÍA 81 VARIAS PROVINCIAS DE ARAGÓN 82 VARIAS PROVINCIAS DE CANARIAS 83 VARIAS PROVINCIAS DE CASTILLA-LEÓN 84 VARIAS PROVINCIAS DE CASTILLA-LA MANCHA 85 VARIAS PROVINCIAS DE CATALUÑA 86 VARIAS PROVINCIAS DE VALENCIA 87 VARIAS PROVINCIAS DE EXTREMADURA 88 VARIAS PROVINCIAS DE GALICIA 89 VARIAS PROVINCIAS DEL PAIS VASCO
- 90 VARIAS PROVINCIAS DE VARIAS COMUNIDADES
- 91 VARIAS PRIVINCIAS NO REGIONALIZABLES
- 92 EXTRANJERO